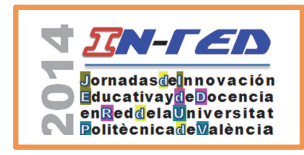

Jornadas In-Red 2014 Universitat Politècnica de València

# **Mejora de la competencia comunicativa de los estudiantes de la ETSID a través de** *Clilstore*

# **Ana Gimeno Sanza , David Perryb**

Grupo de Investigación CAMILLE, Departamento de Lingüística Aplicada, Universitat Politècnica de València, <sup>a</sup>agimeno, <sup>b</sup>daper @upvnet.upv.es

## *Abstract*

*The article is based on the results of a teaching innovation project conducted at the Universitat Politècnica de València during the 2013-14 school year to aid undergraduate learners at the School of Design Engineering to improve their communicative competences in English as a Foreign Language (EFL). The authors created EFL learning materials using an innovative authoring tool, which has recently been launched, developed within the Tools for CLIL Teachers EU-funded project. The materials development was based on two well-established approaches to foreign language learning, i.e. Content and Language Integrated Learning (CLIL) and Computer-Assisted Language Learning (CALL). Evaluation and validation of the materials will take place during 2014-15.* 

*Keywords: communicative competence, English as a Foreign Language (EFL), Content and Language Integrated Learning (CLIL), Computer-Assisted Language Learning (CALL), Clilstore.*

## *Resumen*

*El artículo se centra en los resultados de un proyecto de mejora educativa llevado a cabo en la Universitat Politècnica de València durante el curso académico 2013-14 para ayudar a los estudiantes a mejorar sus competencias lingüísticas en inglés. El proceso que se ha seguido es el de crear materiales didácticois específicos para los diversos grados que se imparten en la Escuela Técnica Superior de Ingeniería del Diseño (ETSID) utilizando una nueva herramienta de autor que ha sido desarrollada dentro del proyecto europeo "Tools for CLIL Teachers" en el que han participado los autores. La utilización de dichos materiales, así como la evaluación y* 

**CC)** EY-NO-ND 2014, Universitat Politècnica de València

*I Jornadas In-Red (2014)*

*validación de los mismos, se realizará a lo largo del curso 2014-15. El diseño de estos materiales se ha apoyado en dos aproximaciones a la docencia de lenguas extranjeras; por una parte, el denominado Aprendizaje Integrado de Contenido y Lenguas Extranjeras (AICLE) y, por otra, la Enseñanza de Lenguas Asistida por Ordenador (ELAO).* 

*Palabras clave: competencia comunicativa, inglés, Aprendizaje Integrado de Contenido y Lenguas Extranjeras (AICLE), Enseñanza de Lenguas Asistida por Ordenador (ELAO), Clilstore.* 

# **1. Introducción**

Este artículo se centra en los resultados del proyecto de mejora educativa denominado "Mejora de la competencia comunicativa de los estudiantes de la ETSID a través de *Clilstore*" (Ref. PIME 022-B-2013) llevado a cabo durante el curso 2013-14. El proyecto ha tenido como objetivo ayudar a los estudiantes de la ETS de Ingeniería del Diseño a mejorar sus competencias lingüísticas en inglés, francés y valenciano. Aquí nos limitaremos, sin embargo, a la parte que se refiere al aprendizaje de inglés. El proyecto se ha apoyado en dos aproximaciones a la docencia de lenguas extranjeras; por una parte, el denominado Aprendizaje Integrado de Contenido y Lenguas Extranjeras (AICLE) –método muy relacionado con la enseñanza de lenguas para fines específicos, que pretende fomentar el aprendizaje de una materia a través de una lengua extranjera– y, por otra, la Enseñanza de Lenguas Asistida por Ordenador (ELAO). Para ello se han desarrollado contenidos didácticos utilizando la herramienta de autor "*Clilstore*" (http://multidict.net/clilstore), desarrollada dentro del proyecto europeo "Tools for CLIL Teachers" (http://www.languages.dk/tools). En los apartados que siguen se hará referencia a las mencionadas metodologías didácticas y se ejemplificarán con la descripición de una de las unidades didácticas desarrolladas.

## **2. Objetivos y contexto**

El objetivo del proyecto de mejora educativa ha sido el de crear materiales didácticos para ayudar a los estudiantes de las nuevas titulaciones de grado de la ETSID a que mejoren, en términos generales, su competencia lingüística en inglés pero, fundamentalmente a que mejoren su competencia comunicativa sobre temas relacionados con sus carreras universitarias. Los autores, con la finalidad de dar cabida a todas las ramas de la ingeniería

que se imparten en la ETSID<sup>i</sup>, hicieron en primer lugar una selección de aquellos temas comunes a los diversos grados para, posteriormente fijar los contenidos específicos de cada una de las unidades didácticas creadas. Esto se realizó mediante un estudio comparativo de los programas de las asignaturas de cada grado. Tras este primer proceso de selección, y teniendo en cuenta los niveles de conocimiento de la lengua extranjera objeto de los materiales a desarrollar, se predefinieron los siguientes temas comunes:

- Innovaciones tecnológicas aplicadas a la industria
- Desarrollo tecnológico sostenible
- Nuevos materiales utilizados en las industrias automovilísticas y aeroespaciales
- Automatización de procesos en la industria
- Desarrollo y gestión de proyectos de ingeniería
- Necesidades reales de comunicación en inglés de las pequeñas y medianas empresas
- Nuevos procesos de fabricación (reducir el impacto en el medioambiente)
- Reciclaje y re-utilización de materiales (cradle-to-grave OR life-cycle assessment)
- La importancia del trabajo colaborativo en pequeños equipos

Dado que se imparten dos asignaturas optativas en cada uno de los grados ofrecidos en la ETSID, se decidió crear el 50% de los materiales para cada una de éstas. Por regla general, ambas asignaturas suman entre 9 y 10,5 créditos ECTS y se dividen, tradicionalmente, en créditos de teoría de aula y créditos de pácticas en aula informática. Por esta razón se decidió destinar el nuevo material didáctico a la parte práctica de las asignaturas. Las asignaturas para las que se crearon los materiales son ambas de carácter semestral; por un lado Inglés Técnico, que se imparte en el primer año de carrera, e Inglés Nivel B2 que, como su nombre indica, pretende preparar al alumnado para que alcance una competencia lingüista del nivel B2 según los descriptores del *Marco común europeo de referencia para las lenguas* (MCERL). Esta última se puede cursar en cualquiera de los sucesivos tres cursos a elección del alumnado. Dado que se les presupone a los estudiantes un nivel equivalente al B1 del MCERL al incorporarse a la Universidad, la asignatura denominada Inglés Técnico se situa en este nivel, con la salvedad de que ya en primer año de carrera, el estudiante tiene la oportunidad de adentrarse en lo que viene llamándose "lenguas de especialidad"; es decir, el estudio de la lengua con el fin específico de poder desenvolverse utilizando las cuatro destrezas lingüísticas en el lenguaje propio de su carrera. Puede así contextualizar su aprendizaje a las necesidades de su ámbito de estudio. Esta es una práctica docente que viene implantándose desde finales de los años 60 y comienzos de los 70 y que se conoce como "inglés para fines específicos"<sup>ii</sup>, aunque hoy en día ha cobrado matices muy distintos gracias a la incorporación de las tecnologías de la información y de las comunicaciones (TIC). La asignatura de Inglés Nivel B2 también se compone íntegramente de contenidos específicos relacionados con los estudios cursados, según el grado en el que

**CC) EY-NC-ND** 2014, Universitat Politècnica de València

se imparta. Es decir, cada titulación disfruta de sus propias asignaturas de inglés enfocadas hacia las materias propias del grado en el que se incluyan. Por otra parte, tampoco hemos de perder de vista que una de las competencias transversales en todos los grados de la ETSID es la "capacidad de comunicación en una lengua extranjera". Otra consideración a tener en cuentas es la obligatoriedad por parte de los estudiantes de acreditar un conocimiento equivalente al nivel B2 de la lengua extranjera cursada como requisito para poderse graduar. Estos condicionantes determinaron tanto los contenidos como el nivel lingüístico de las unidades didácticas a ser creadas con la herramienta *Clilstore.* 

## **3. Desarrollo de la innovación con** *Clilstore*

*Clilstore* es una herramienta de autor que ha sido creada fundamentalmente (aunque no de forma exclusiva) para crear y publicar materiales didácticos para el aprendizaje de contenidos pertenecientes a una materia de especialidad de forma integrada con una lengua extranjera. Como hemos mencionado arriba, esta metodología se conoce como Aprendizaje Integrado de Contenido y Lenguas Extranjeras y se conforma a unos parámetros de aplicación muy concretos. El AICLE fue reconocido como metodología docente por parte de la Comisión de las Comunidades Europeas en su Comunicación Nº 449, "Promover el aprendizaje de idiomas y la diversidad lingüística: Un Plan de acción 2004 – 2006", publicada en 2003<sup>iii</sup>. En este documento se afirma que:

> *El aprendizaje integrado de contenidos e idiomas (CLIL en sus siglas inglesas), por el que los alumnos estudian una asignatura en una lengua extranjera, puede contribuir considerablemente a los objetivos de aprendizaje de la Unión. En efecto, este sistema ofrece a los alumnos oportunidades reales de utilizar inmediatamente los nuevos conocimientoslingüísticos, en lugar de adquirirlos para un uso posterior. También da acceso a los idiomas a una mayor diversidad de alumnos, lo que aumenta la confianza en sí mismos de los más jóvenes y de aquéllos que no han tenido una buena experiencia en la enseñanza de idiomas en la educación general. Permite estar en contacto con las lenguas sin necesidad de ampliar el plan de estudios, aspecto que puede tener especial interés para los centros de formación profesional. La presencia de profesores formados que sean hablantes nativos de la lengua vehicular puede facilitar la introducción de planteamientos CLIL en un centro escolar. (p.9)*

Según el profesor David Marsh, precursor de esta metodología en el año 1994, CLIL incorpora un factor de motivación para el estudiante muy importante ya que les ayuda a percibir que la lengua extranjera cumple para ellos una función real a la vez que adquieren conocimientos sobre la materia objeto de estudio (Marsh 2000). De hecho, con esta metodología los estudiantes desempeñan un papel activo y participan de dos canales de aprendizaje con unos objetivos, contenidos y métodos de aprendizaje muy distintos; es decir, el aprendizaje simultáneo de una lengua extranjera y alguna otra materia curricular.

Como decimos, uno de los elementos implícitos en esta metodología es el de la motivación del alumnado ya que la enseñanza de la lengua siempre estará en función de una materia relacionada con sus estudios universitarios y, por ende, a la profesión a la que pretenden dedicarse en el futuro.

Los profesores que trabajan en el marco del AICLE suelen ser especialistas en su propia disciplina, más que profesores de una lengua extranjera en el sentido tradicional. Normalmente son hablantes que dominan la lengua meta con soltura, bilingües o hablantes nativos de la misma. En muchas instituciones, los profesores de lengua extranjera trabajan en colaboración con otros departamentos para ofertar el AICLE en diversas asignaturas. La cuestión fundamental es que el estudiante adquiera nuevos conocimientos inherentes a la materia curricular y, al mismo tiempo, tome contacto con la lengua extranjera, la use y la aprenda. Las metodologías y los enfoques utilizados a menudo están relacionados con el área de conocimiento de la asignatura y es el contenido de ésta el que condiciona las actividades a realizar. Hay que señalar, sin embargo, que en el proyecto PIME aquí descrito, son profesores de lengua inglesa los que están formando a sus alumnos en contenidos curriculares relacionados con sus carreras universitarias. Esto es posible gracias al carácter polifacético del AICLE que puede ofrecer los siguientes beneficios:

- contribuye al conocimiento y el entendimiento intercultural
- desarrolla destrezas comunicativas interculturales
- mejora la competencia lingüística y las destrezas comunicativas orales
- desarrolla intereses y actitudes multilingües
- proporciona oportunidades para estudiar el contenido según diversas perspectivas
- permite que los aprendices tengan un mayor contacto con la lengua meta
- no requiere horas de docencia extra
- complementa otras asignaturas, en lugar de competir con ellas
- diversifica las metodologías didácticas utilizadas en el aula
- aumenta la motivación y la confianza del estudiante tanto en la lengua como en la asignatura objeto de aprendizaje

El AICLE está también esterchamente relacionado con la enseñanza de lenguas asistida por ordenador (ELAO) ya que hoy en día no hay mejor medio para englobar una enseñanza multidisciplinar que las tecnologías de la información y de las comunicaciones (TIC). Las TIC nos permiten utilizar una gran cantidad de recursos online para poder satisfacer las necesidades curriculares tanto del aprendizaje de una lengua extranjera como las de la materia curricular en cuestión y nos permiten casar los objetivos de ambas de forma

**CC) EY-NC-ND** 2014, Universitat Politècnica de València

integrada. También caracteriza la ELAO el carácter autónomo de los materiales ya que se les suele dotar de una serie de elementos que favorecen el aprendizaje autoguiado. *Clilstore,* en tanto que herramienta de autor, repositorio de unidades didácticas online, intefaz de acceso a diccionarios online en más de 100 lenguas y un sistema que integra cualquier página web y enlaza todas y cada una de las palabras en ella contenidas a los mejores diccionarios online gratuitos mediante enlaces hipertextuales. Dado lo novedoso e innovaor del sistema, a continuación pasaremos a decribirlo someramente.

*Clilstore* es una web multifuncional que (i) permite a profesores crear unidades didácticas multimedia para la enseñanza de lenguas (o cualquier otra materia curricular) y utilizar las ya creadas por otros profesores, y (ii) ofrece un repositorio de unidades didácticas en múltiples idiomas, al cual pueden acceder los estudiantes directamente y que se puede usar de forma independiente. El repositorio de unidades disponibles es de acceso libre, por lo que los profesores y los estudiantes que quieran utilizar las unidades existentes no necesitan registrarse en el servicio para visualizar o usar los materiales. En las unidades de *Clilstore* destaca el aspecto multimedia, es decir, el uso de combinaciones de vídeo, audio, imágenes, texto e hipervínculos, y el apoyo de tecnologías secundarias que permiten crear y compartir ejercicios interactivos, etc. Sin embargo, para garantizar la máxima eficacia de las unidades didácticas de *Clilstore,* éstas deben contener una cantidad significativa de texto. Esto se debe a que un elemento fundamental que hace de *Clilstore* un servicio único en el aprendizaje de lenguas es el modo en que el software trata los textos introducidos. Con un solo clic, todas las palabras enlazan automáticamente con la interfaz de diccionario *Multidict,* que pone a disposición de los estudiantes diccionarios online en más de 100 idiomas, permitiéndoles así consultar los textos, siguiendo su propio ritmo y de acuerdo con sus propias necesidades de aprendizaje. A continuación se muestra en la Figura 1 la página de entrada a la web y sus tres elementos integrados: *Multidict, Wordlink* y *Clilstore.*

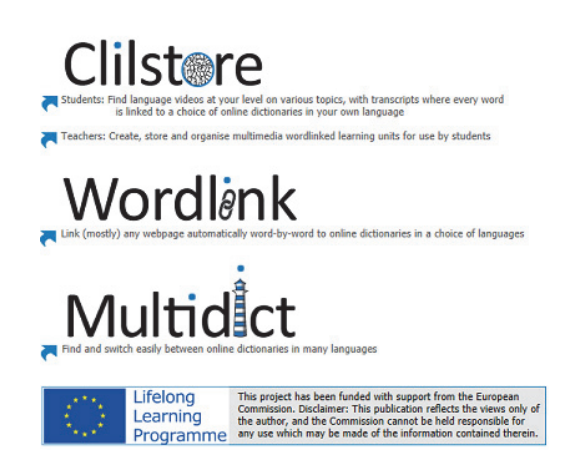

*Figura 1. Página de inicio de Clilstore, accesible desde* http://multidict.net*.*

2014, Universitat Politècnica de València *I Jornadas IN-RED (2014)* 

## **3.1. Multidict**

Empezando por el nivel más bajo, *Multidict* es el nombre que recibe la interfaz de acceso a los diccionarios gratuitos online en más de 100 idiomas. En la Figura 2 resaltamos los elementos más importantes:

- 1. Campo de entrada de palabras.
- 2. Pares de idiomas: idioma fuente y meta.
- 3. Selección de diccionarios online. Selección por menú desplegable y selección por icono.

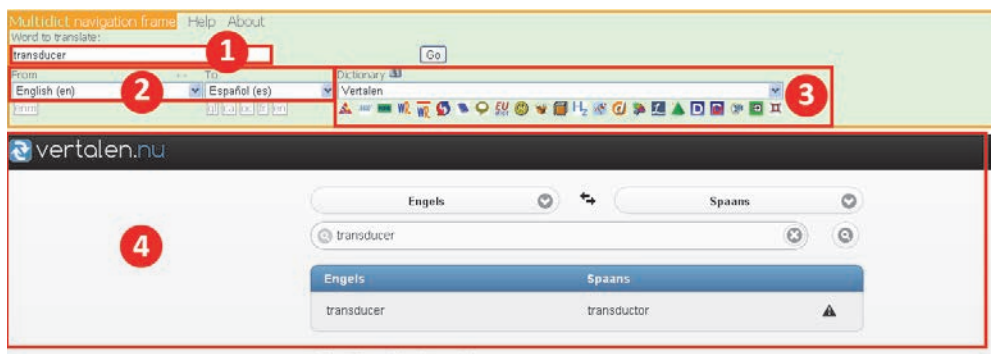

4. Interfaz del diccionario seleccionado con la traducción.

Este potente motor de búsqueda de vocablos facilita que los estudiantes puedan cambiar de diccionario según las necesidades de lectura del texto que estén trabajando sin necesidad de tener que acudir a fuentes externas ya que el programa selecciona los mejores diccionarios, aplicando un algoritmo interno en función de la evaluación emitida por los propios usuarios del sistema.

Por otra parte, cuando se utiliza dentro de *Clilstore,* la interfaz de *Multidict* enlaza con el texto que el estudiante está leyendo. Esto significa que el estudiante ya no tiene la necesidad de escribir la palabra para encontrar su significado. Los estudiantes sólo han de seleccionar cualquier palabra y la traducción aparecerá en la parte derecha de la pantalla. Si la palabra no aparece, sólo se ha de elegir un nuevo diccionario de la lista desplegable. Esto, sin lugar a dudas, supone un considerable ahorro de tiempo en búsquedas y convierte la lectura en una experiencia más sencilla y fluida, tanto si se trabaja en un ordenador como en un dispositivo móvil.

*Fig. 2. Interfaz autónoma de Multidict.* 

**CC)** BY-NC-ND 2014, Universitat Politècnica de València

*I Jornadas IN-RED (2014)*

#### **3.2. Wordlink**

*Wordlink* puede enlazar casi cualquier página web, palabra a palabra, con cualquier diccionario online gratuito. Es el software que facilita el vínculo automático de cada una de las palabras de los textos incrustados en las unidades didácticas de *Clilstore* y puede también usarse como herramienta autónoma si los estudiantes quieren consultar con facilidad diccionarios online cuando leen páginas web. En la figura 3 se ilustra la ventana principal de navegación de *Wordlink.* 

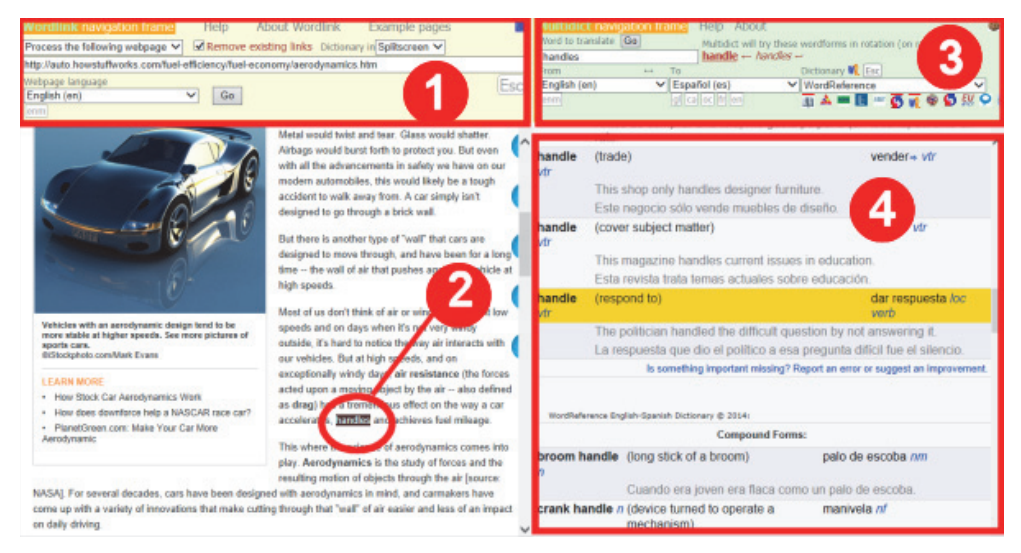

*Figura 3. Página de muestra sobre aerodinámica enlazada a Wordlink.* 

Cuando se utiliza *Wordlink* como herramienta autónoma para enlazar todas las palabras de una página web determinada con los diccionarios online disponibles a través de *Multidict,* lo primero que debe hacer el estudiante es seleccionar el idioma del texto de la página web. A continuación, tras copiar y pegar la URL de la página web a enlazar dentro del campo correspondiente y pulsar sobre "Go" (véase la sección resaltada 1 en la Figura 3), podrá seleccionar cualquiera de las palabras del texto y buscarla en *Multidict* (véase la sección resaltada 3 en la Figura 3). Como se puede ver en el ejemplo de la Figura 3, la palabra que se ha señalado en el texto es "handles". Esta información enlaza automáticamente con la ventana de navegación de *Multidict,* como se muestra en la sección 3 de la Figura 3. Finalmente, las entradas traducidas aparecen en la interfaz nativa del diccionario seleccionado. En el ejemplo que se muestra abajo (sección resaltada 4), el diccionario desplegado es *WordReference.* 

> 2014, Universitat Politècnica de València *I Jornadas IN-RED (2014)*

#### **3.3. Clilstore**

Como hemos mencionado antes, *Clilstore* es el nombre que recibe tanto la herramienta de autor para crear unidades didácticas incorporando las funcionalidades de *Multidict* y *Wordlink*, pero también el repositorio de unidades existentes a las que pueden acceder los estudiantes para reforzar su aprendizaje. En este repositorio es donde aparecen las unidades creadas en el proyecto de innovación y mejora educativa objeto de este artículo. Los estudiantes seleccionan, mediante una serie de filtros (como son el nivel de conocimiento de la lengua meta, la temática de la unidad, el medio audiovisual incorporado, el autor, etc. o introduciendo palabras clave en el campo de búquedas), los materiales deseados. Una vez seleccionada la unidad didáctica aparece una interfaz como la siguiente:

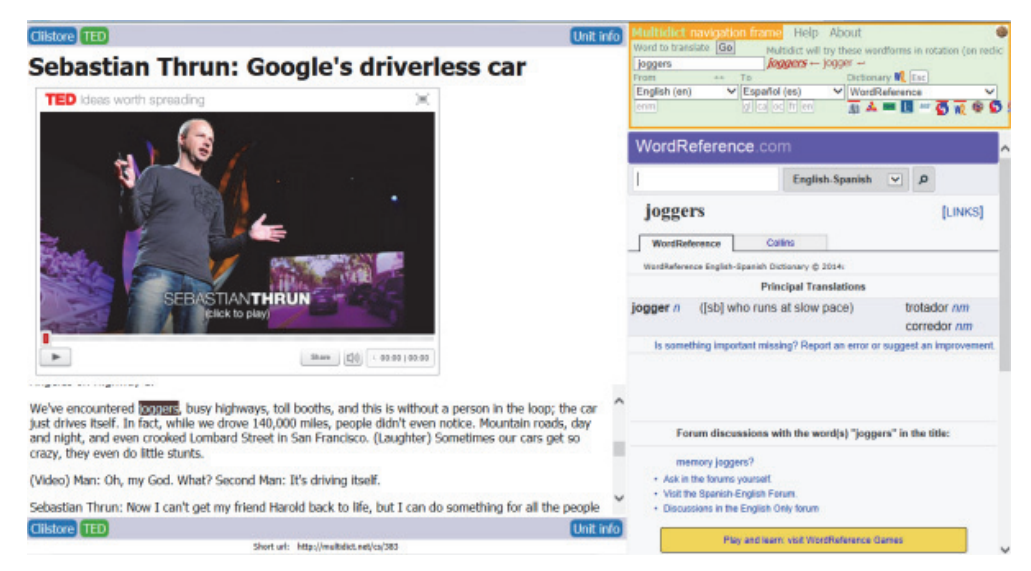

*Figura 4. Ejemplo de unidad en Clilstore.* 

Nos referimos a estas unidades como unidades didácticas y no como ejercicios únicamente porque cada unidad incorpora una serie de actividades adicionales. Estas actividades pueden comprender ejercicios alojados en la propia plataforma en cualquiera de los formatos habituales como *Word, PDF, Excel,* etc., o enlaces a materiales externos disponibles en otras páginas web; también pueden consistir en lecturas adicionales para seguir profundizando en un tema, o incluso enlaces a ejercicios creados ad hoc con otras herramientas como por ejemplo *Hot Potatosiv* que permiten crear ejercicios a base de unas plantillas predefinidas.

Aunque no hay ninguna recomendación específica por parte de los creadores de *Clilstore,* la gran mayoría de las unidades ahí alojadas incorporan un vídeo y su transcripción completa. Serán las palabras de la transcripción del vídeo las que aparezcan

**CC)** EY-NC-ND 2014, Universitat Politècnica de València

automáticamente enlazadas a la funcionalidad de *Wordlink.* Hay un creciente número de proveedores de vídeo *streaming* como *YouTube, TED Talks, Kahn Academy<sup>v</sup>,* o el propio *Politube* de la UPV o los vídeos *Polimedia* creados a través del programa "Docencia en red"vi de la UPV, y disponibles en el repositoria institucional, *Riunet,* que proporcionan el código de incrustación, tanto del vídeo como de su transcripción, por lo que *Clilstore* no requiere la descarga de ningún vídeo ni se ve limitado por las restricciones de los derechos de autor ya que en ningún momento se apropia de los contenidos; únicamente es un vehículo para acceder a vídeos o archivos de sonido ya existentes en la red. A continuación describiremos una de las unidades creadas dentro del proyecto de innovación docente para la enseñanza de inglés, haciendo hincapié en cómo se da apoyo a las destrezas lingüísticas en general, y a la habilidad comunicativa en particular.

# **Resultados**

Se describe en este apartado una de las unidades didácticas creadas para la asignatura de Inglés Técnico. La unidad está disponible en http://multidict.net/cs/2120 y lleva por título *Design Methods.* Tiene dos objetivos específicos. Por una parte, provocar la reflexión sobre distintos métodos creativos que se utilizan en el diseño industrial y, por otra, darles a conocer tres métodos para llevar a cabo sondeos entre grupos de población. Para ajustarse a la metodología propuesta –es decir, AICLE– las actividades de la unidad cumplen una doble función. Por una parte, apoyar el desarrollo de contenidos curriculares (la importancia de la validación de un nuevo diseño) y, por otra, estimular el inglés hablado. La unidad comienza con una serie de ejercicios de calentamiento en los que los estudiantes han de imaginar que tienen que diseñar una bolsa apta para el transporte en bicicleta. El enfoque de la unidad no es el diseño en sí de la bolsa, sino cómo averiguar las necesidades de los potenciales usuarios. Estas actividades iniciales están pensadas para provocar ideas por parte de los alumnos, impulsar el debate entre ellos y presentarles una serie de funciones del lenguaje, entre ellas: cómo expresar ideas propias y dar una opinión personal, y cómo motrar desacuerdo con la opinión de otros.

A continuación se les presenta a los alumnos 6 fragmentos de un texto para que lo reordenen. El texto está extraído de una página web donde se describen someramente los distintos métodos que utilizan los diseñadores para sus nuevas creaciones. La actividad tiene como finalidad, desde la perspectiva lingüística, que los estudiantes se fijen en la secuenciación discursiva y en los conectores que se utilizan para enlazar unas ideas con otras; y, desde la perspectiva curricular, la importancia que tiene en el proceso de diseño acertar en la muestra para llevar a cabo un sondeo representativo de una población determinada. Tras comentar las ideas principales del texto con la clase, acceso a la página web les permite comprobar por sí mismos si han acertado en la colocación de los

*Ana Gimeno y David Perry* 

fragmentos. Dado que el texto constituye un fragmento de un texto mayor sobre los métodos utilizados en el diseño de productos, a los estudiantes se les invita a continuación, a que lean el texto completo como preludio a un debate entre ellos (guiado) sobre la importancia de centrarse en la necesidades reales de los usuarios a la hora de diseñar un producto. Naturalmente, esta parta se centra de nuevo en la práctica y mejora del inglés oral. Para concluir esta parte de la unidad, se les pide que, en grupo, escriban una serie de cosas relacionadas con el planteamiento del inicio de la unidad (el diseño de la bolsa para personas que se desplazan al trabajo en bicicleta). En esta ocasión han de escribir. Se les pide que anoten a) las personas a las que enrevistarían, b) dónde y cuándo realizarían las entrevistas y c) las preguntas que les formularían. Desde el punto de vista del contenido curricular, los estudiantes siguen centrándose en la importancia de plantear bien un sondeo con el fin de recabar información de utilidad sobre las necesidades reales de un sector de la población que será el potencial usuario del producto a diseñar. Desde el punto de vista lingüístico, se repasa la formación de frases interrogativas en inglés.

La segunda parte de la unidad se basa en dos vídeos de *YouTube* y una serie de preguntas de comprensión oral. El primero de ellos describe, en menos de 5 minutos y de forma muy didáctica, tres formas de crear una muestra para llevar a cabo un sondeo. El segundo, que dura tan solo cuatro minutos, describe cuatro métodos para crear un grupo de muestra. Por último, y para concluir la unidad, se les pide a los alumnos que retomen la idea de diseñar una bolsa para personas que van a trabajar en bicicleta y que justifiquen qué método creen que es más adecuado para crear la muestra para llevar a cabo un sondeo con el fin de validar el diseño del producto en cuestión.

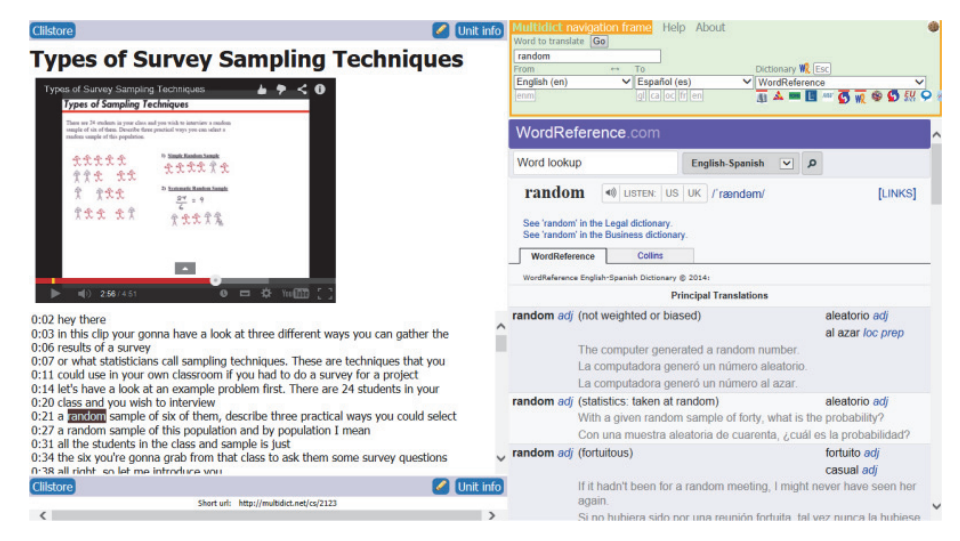

*Figura 5. Unidad denominada "Design Methods".* 

CCC) BY-NC-ND 2014, Universitat Politècnica de València

Uno de los elementos innovadores de las actividades descritas es que, al haber sido creadas en Clilstore, todas las palabras están enlazadas a los diccionararios monolingües y bilingües que ofrece *Multidict.* En estos momentos, por ejemplo, hay 25 diccionarios para la combinación inglés-español-inglés y otros 21 monolingües en inglés, incluyendo el diccionario de pronunciación inglesa *howjsay.com.* Además, como los diccionarios de los que se nutre *Multidict* aceptan la lematitazión de las palabras, los estudiantes pueden consultar incluso el significado de un verbo conjugado.

El hecho de integrar los contenidos de la unidad didáctica en Clilstore significa que los estudiantes no han tenido, en ningún momento, que salir del entrono de aprendizaje para consultar un diccionario, conocer la traducción de una palabra o escuchar su pronunciación. Todo esto supone un enorme beneficio para los estudiantes ya que implica un ahorro de tiempo, además de evitar la innecesaria frustración que puede acarrear el hecho de no encontrar la definición o la traducción de una palabra desconocida a la primera y tener que ir buscando en diversas fuentes para resolver una duda. La optimización del tiempo y del esfuerzo es también, creemos, fundamental para favorecer un contexto de aprendizaje sólido.

#### **Conclusiones**

Como hemos visto, *Clilstore* es una herramienta sencilla pero, a la vez, muy potente por las funcionalidades que incorpora y que están diseñadas para ayudar a los estudiantes universitarios a enfrentarse a lecturas de textos y visionados de vídeos sobre temas relacionados con las asignaturas que están cursando en sus carreras sin las frustraciones propias de tropezarse con palabras o expresiones desconocidas que les obligue a paralizar la actividad para buscar ese léxico en un diccionario externo, ahorrando también así considerable tiempo que podrán invertir en la realización de las actividades. Es de destacar, asimsimso, la versatilidad del sistema ya que, en tanto que basado en código HTML, permite al autor de contenidos manipularlos según sus necesidades mediante un editor de texto incorporado.

Como las unidades pueden ser enlazadas también unas con otras, el sistema permite crear los contenidos completos de la programación de una asignatura para ofrecer al alumnado un material de apoyo que puede utilizar de forma autónoma a través de *PoliformaT.vii*

Dado que el proyecto se ha llevado a cabo durante el 2º semestre del curso 2013-14, las fases de evaluación y de validación de los recursos didácticos desarrollados se llevarán a cabo a lo largo del curso 2014-15.

> 2014, Universitat Politècnica de València *I Jornadas IN-RED (2014)*

# **Referencias**

CONSEJO DE EUROPA (2001). *Common European Framework of Reference for Languages.* Cambridge: Cambridge University Press. Disponible en castellano a través de la web del Instituto Cervantes en http://cvc.cervantes.es/ensenanza/biblioteca\_ele/marco.

DESIGN COUNCIL (2014). Introducing Design Methods. Disponible en http://www.designcouncil.org.uk/news-opinion/introducing-design-methods.

MARSH D. y LANGÉ G. (eds.) (2000). *Using Languages to Learn and Learning to Use Languages,* Jyväskylä, University of Jyväskylä.

#### **Agradecimientos**

 $\overline{a}$ 

Los autores quisieran agradecer a la Comisión Europea la subvención recibida para realizar el proyecto *Tools for CLIL Teachers* (Ref.: 517543-LLP-2011-DK-KA2-KA2MP) y al Vicerrectorado de Estudios, Calidad y Acreditación por la ayuda recibida para llevar a cabo el Proyecto de Innovación y Mejora Educativa descrito en este artículo (Ref.: B22/13).

<sup>&</sup>lt;sup>i</sup> Los cinco grados que se imparten en la ETSID son: Grado en Ingeniería Aeroespacial; Grado en Ingeniería en Diseño Industrial y Desarrollo de Productos; Grado en Ingeniería Eléctrica; Grado en Ingeniería Electrónica Industrial y Automática, y Grado en Ingeniería Mecánica.

ii Para más información sobre los inicios del "inglés para fines específicos" véase Strevens, P. (1977). *New Orientations in the Teaching of English*. Oxford: Oxford University Press. iii Comisión de las Comunidades Europeas (2003). Comunicación Nº 449, Promover el

aprendizaje de idiomas y la diversidad lingüística: Un Plan de acción 2004 – 2006. Disponible en

http://eur-lex.europa.eu/LexUriServ/LexUriServ.do?uri=COM:2003:0449:FIN:ES:PDF. [Fecha de consulta 3/6/2014]

<sup>&</sup>lt;sup>iv</sup> Para más información sobre el programa *Hot Potatoes*, véase http://hotpot.uvic.ca.

YouTube (http://www.youtube.com); TED Ideas worth spreading (http://www.ted.com); Kahn Academy (http://www.khanacademy.org).

vi Programa de apoyo a docencia utilizando medios digitales de la UPV, "Docencia en red": http://www.upv.es/contenidos/DOCENRED/indexc.html.<br>vii PoliformaT es la plataforma de gestión de contenidos (aula virtual) basada en Sakai,

desarrollado por el MIT en EE.UU.

**CC) EY-NO-ND** 2014, Universitat Politècnica de València

*I Jornadas IN-RED (2014)*